### oulse

Cofinancé par le programme Erasmus+ de l'Union européenne

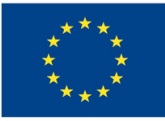

### LANCEMENT DE LA PLATEFORME PULSE

#### COMMENT ÇA MARCHE ?

Créer un compte à l'adresse suivante : https://pulse.unisciel.org

Physique Chimie Biologie Mathématiques **2**Choisir une thématique scientifique :

**3** Suivre les modules de cours pour apprendre et se perfectionner

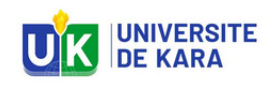

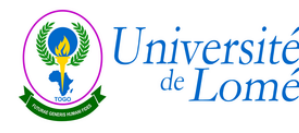

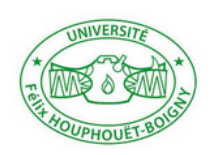

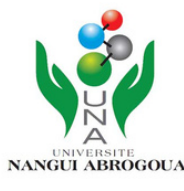

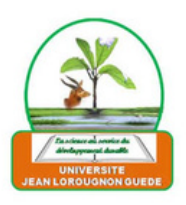

# Mpulse

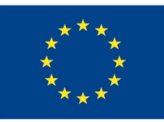

### Physique

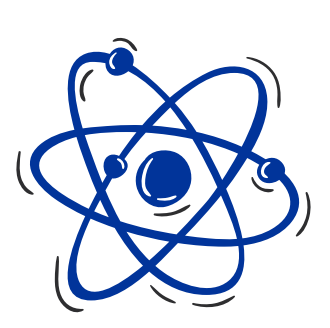

- L0 Rappels de physique
- L1 Electrocinétique en régime continu permanent 1
- L1 Electrocinétique en régime continu permanent 2
- L1 Electrocinétique en régime sinusoïdal permanent 1
- Li Electrocinetique en regime sinusoïdal permanent t<br>L1 Electrocinétique en régime sinusoïdal permanent 2
- L1 Mécanique du point 1 : Cinématique et dynamique
- L1 Mécanique du point 2 : Lois de conservation et statique
- L1 Optique Géométrique 1
- L1 Optique Géométrique 2
- L1 Mesures et incertitudes
- L2 Electrostatique 1
- L2 Electrostatique 2
- L2 La diffraction
- L2 Optique ondulatoire 1 Généralités

[Cliquez](https://pulse.unisciel.org/course/management.php?categoryid=9&courseid=50) ici pour accéder aux différents modules de Physique

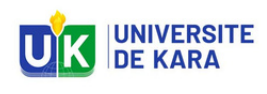

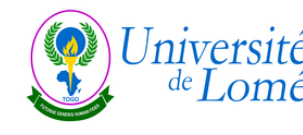

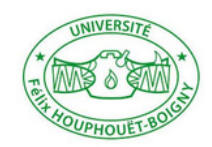

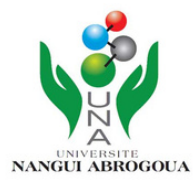

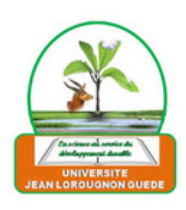

# oulse

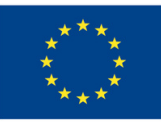

#### Chimie

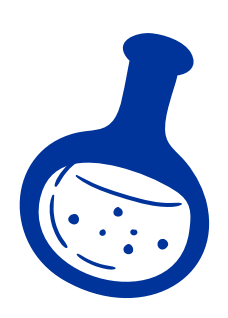

- L0 Prérequis en chimie 1 : atomes et molécules
- L0 Prérequis en chimie 2 : thermodynamique et équilibres chimiques
- L0 Prérequis en chimie 3 : cinétique chimique
- L0 Prérequis en chimie 4 : chimie organique
- L1 Chimie organique : Diastéréoisomérie et alcanes cycliques
- L1 Chimie organique : Écriture des molécules et nomenclature
- L1 Chimie organique : Effets électroniques dans les molécules
- L1 Chimie organique : Isomérie de conformation et isomérie de

configuration L1 - Les Solutions Aqueuses

- L1 Solution aqueuse : Oxydo-réduction
- L1 Solution aqueuse : Acides et bases, complexes
- L1 Solution aqueuse : Dosages volumétriques
- L1 Structure microscopique de la matière 1
- L1 Structure microscopique de la matière 2
- L2 Trilogique
- L2 Spectroscopies infra-rouge
- L2 Thermodynamique : Généralités
- L2 Thermodynamique : Premier principe
- L2 Thermodynamique : Deuxième principe

[Cliquez](https://pulse.unisciel.org/course/management.php?categoryid=11&courseid=17) ici pour accéder aux différents modules de Chimie

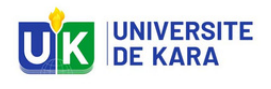

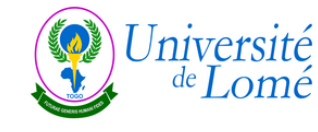

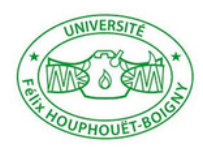

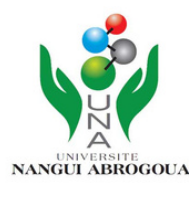

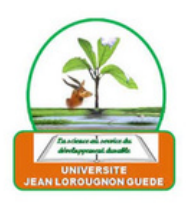

## oulse

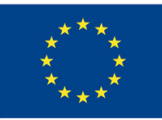

#### Biologie

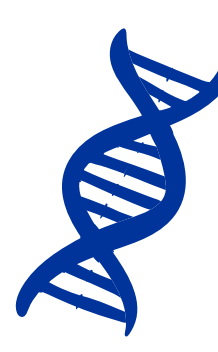

- L1 Bases pour la Biochimie : Cinétique enzymatique
- L1 Bases pour la biochimie : Cinétique formelle
- L1 Bases pour la biochimie : Thermodynamique
- L1 Diversité et Unicité du Vivant 1
- L1 Diversité et Unicité du Vivant 2
- L1 Organisation du vivant 1
- L1 Organisation du vivant 2
- L2 Biologie du développement 1
- L2 Biologie du développement 2
- L2 Génétique formelle et moléculaire 1
- L2 Génétique formelle et moléculaire 2
- L2 Physiologie végétale 1 La cellule végétale
- L2 Physiologie végétale 2 La photosynthèse
- L2 Physiologie végétale 3 Photosynthèse et organismes végétaux L3
- Physiologie des systèmes intégrés : les grandes fonctions 1
- L3 Physiologie des systèmes intégrés : les grandes fonctions 2
- L3 Physiologie des systèmes intégrés, les grands principes 1

[Cliquez](https://pulse.unisciel.org/course/management.php?categoryid=13&courseid=57) ici pour accéder aux différents modules de Biologie

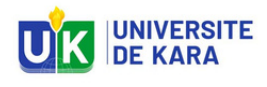

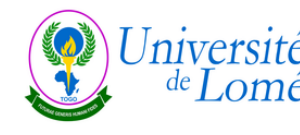

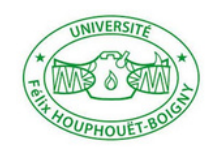

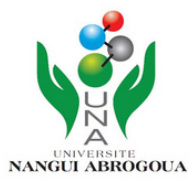

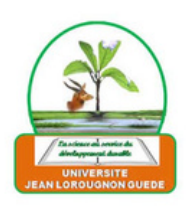

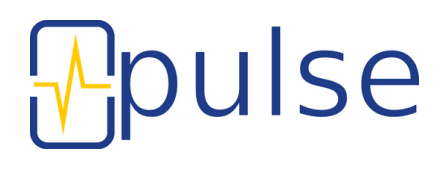

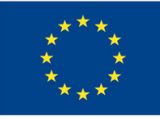

#### Mathématiques pour les sciences

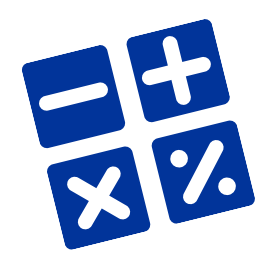

- L2 Arithmétique
- L2 Fonctions d'une variable réelle : continuité, limite, dérivabilité
- L2 Fonctions d'une variable réelle : développements limités

L2 - Traitement analyse et modélisation des données [Mathématiques] Suites et récurrence [Mathématiques] Équations-Inéquations [Mathématiques] Calcul algébrique [Mathématiques] Fonctions classiques [Mathématiques] Fonctions : notions fondamentales [Mathématiques] Géométrie

[Cliquez](https://pulse.unisciel.org/course/management.php?categoryid=5&courseid=62) ic[i](https://pulse.unisciel.org/course/management.php?categoryid=13&courseid=57) pour accéder aux différents modules de Mathématiques

#### Sciences de la terre

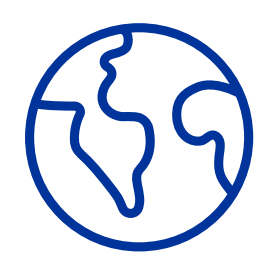

L1 - Système solaire - Planétologie L2 - TP de paléontologie des invertébrés

[Cliquez](https://pulse.unisciel.org/course/management.php?categoryid=7&courseid=65) ici pour accéder aux différents modules de Science de la Terre

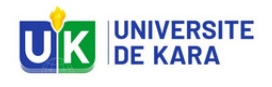

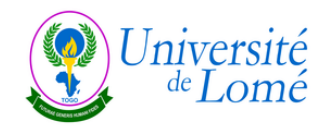

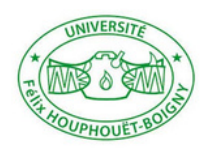

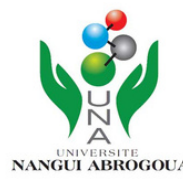

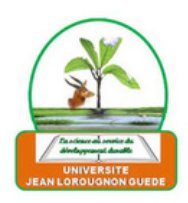